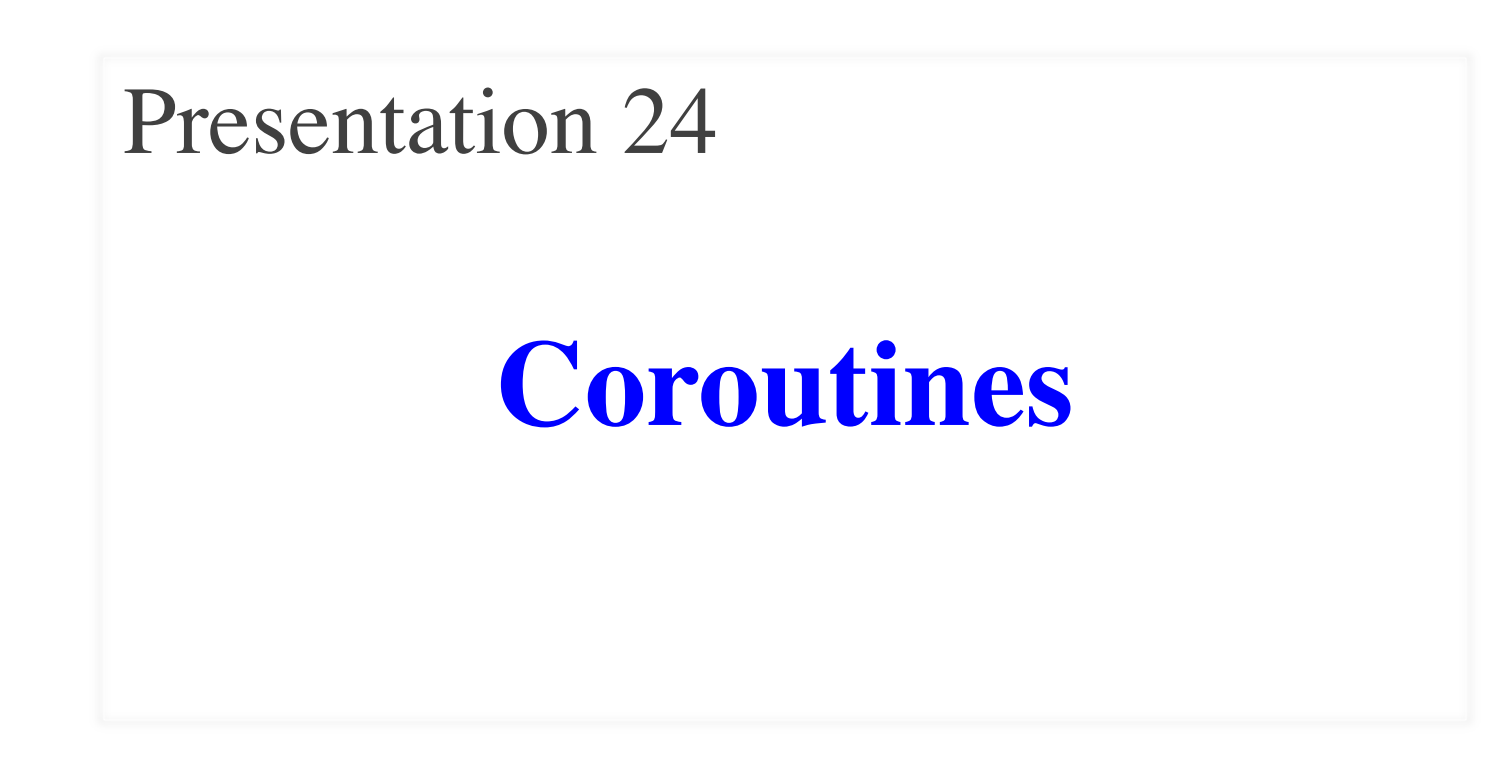

#### **Announcements for This Lecture**

- We heard the complaints
	- Task 1 too hard for C-level
	- Task 2 just right for B/B+
- Relaxing **no code rule**
	- Can show for **Task 1 only**
	- Will guide you through it
- Due **December 21**
	- No extensions or lates
	- We have to grade it!

#### **Assignment 7 Lesson Videos**

- **ALL** all are now posted
	- **Lesson 29** for today
	- **Lesson 30** is the last
- Will **not** cover Lesson 30
	- Not relevant for A7
	- § Really if going to 2110
	- Last class  $=$  Office Hours
- Special lecture **December 10**
	- The "advising" lecture

#### **More Announcements**

#### • Lab today is **optional**

- Not required at all
- But can do for **extra credit**
- Need 19/23 labs finished
- **No more official labs**
	- § Office hours for A7 help
	- § Easier than waiting in queue
	- § Follows new code rules

# **Labs Surveys**

- Will have a **survey for A7**
- Will also have an **exit survey**
	- Follow up to Survey 0
	- § Should I keep the **videos**?
	- § Would you rather had a **final**?
- Also the **course evaluation**
	- § Comes from engineering
	- § Completely *anonymous*
	- § But we know if you submit

#### **From Last Time: Chaining Generators**

def sumfold(input):

"""

Generates the sums of the numbers seen so far in input

Example: sumfold([1,2,3]) generates the numbers 1, 3, and 6

Parameter input: The input data to sum Precondition: input is a iterable of numbers (int or float) **WWW** 

#### **From Last Time: Chaining Generators**

def sumfold(input):

""" Generates the sums of the numbers seen so far in input Example: sumfold $([1,2,5])$  For maximum pers 1, 3, and 6 Parameter input: The input Precondition: input is a iterable of numbers (int or float) """ For maximum **flexibility**

#### **From Last Time: Chaining Generators**

def filterdiv(input,n):

"""Generates all elements of input evenly divisble by n

The elements are generated in the order they appear in input.

Example: filterdiv( $[1,2,3,4]$ , 2) generates the numbers 2 and 4

Parameter input: The input data to filter Precondition: input is a iterable of int

Parameter n: The number to divide by Precondition: n is an int"""

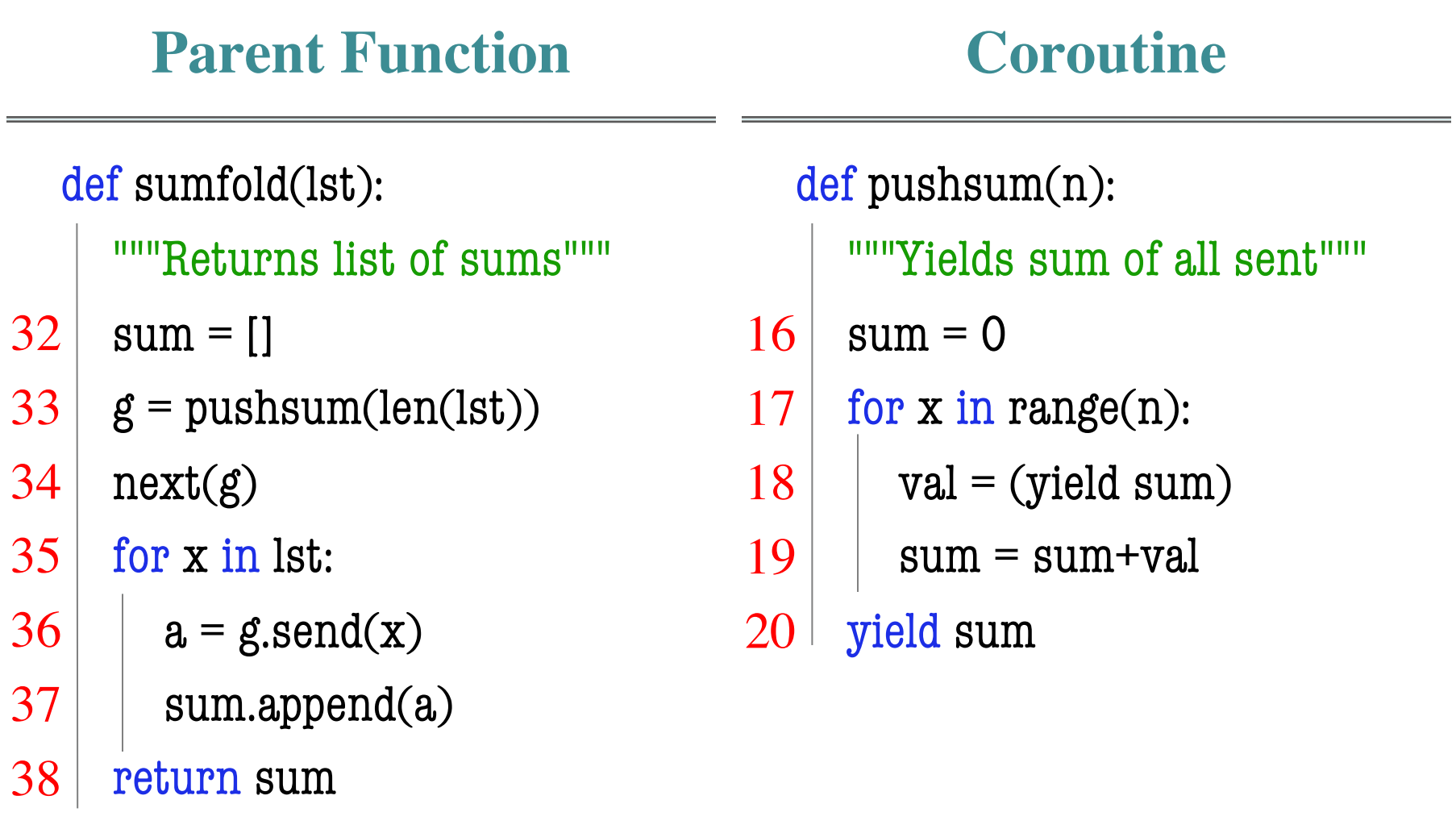

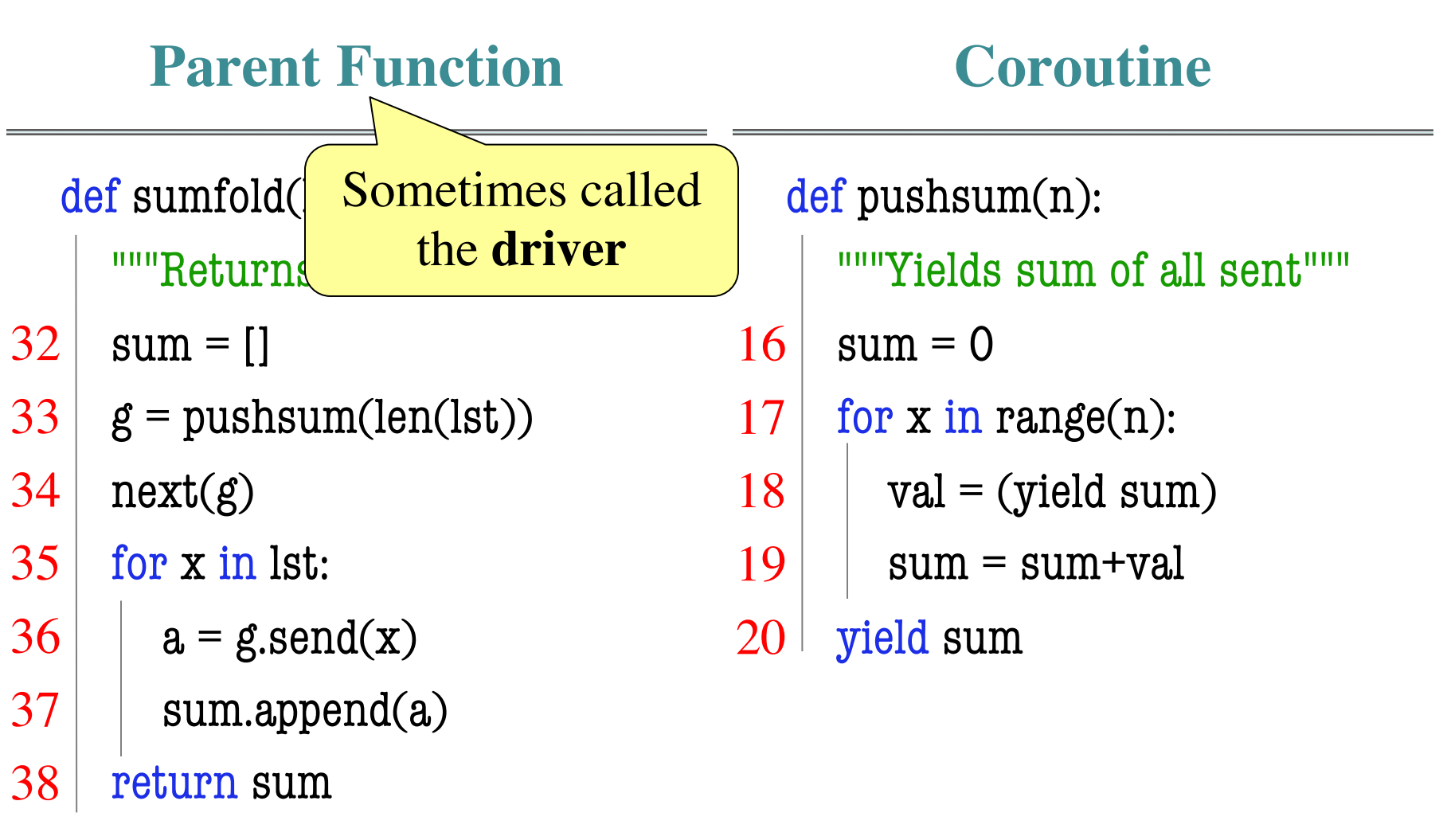

#### **Parent Function** def sumfold(lst): """Returns list of sums"""  $sum = []$  $g = \text{pushsum}(\text{len}(\text{lst}))$ next(g) for x in lst:  $a = g.send(x)$ sum.append(a) return sum **Function Call**  $\gg$   $\times$   $\times$  = sumfold([1,2]) Assume we are here: 33 32 34 35 36 37 38 What is the **next step**? **id3 list** 1 2  $\Omega$ 1 **id4 list sumfold** lst **id3 34** g **id5**sum **id4**

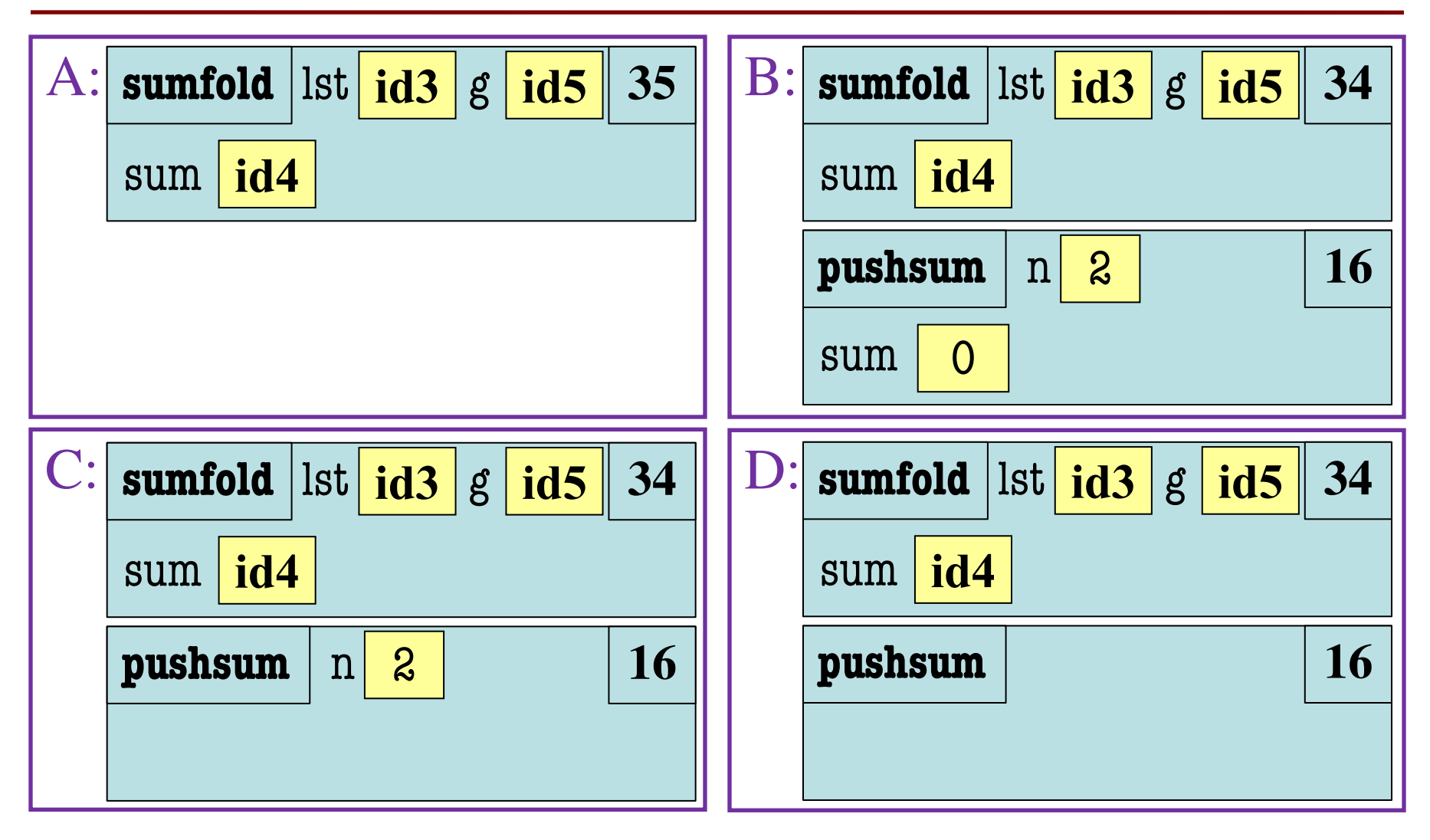

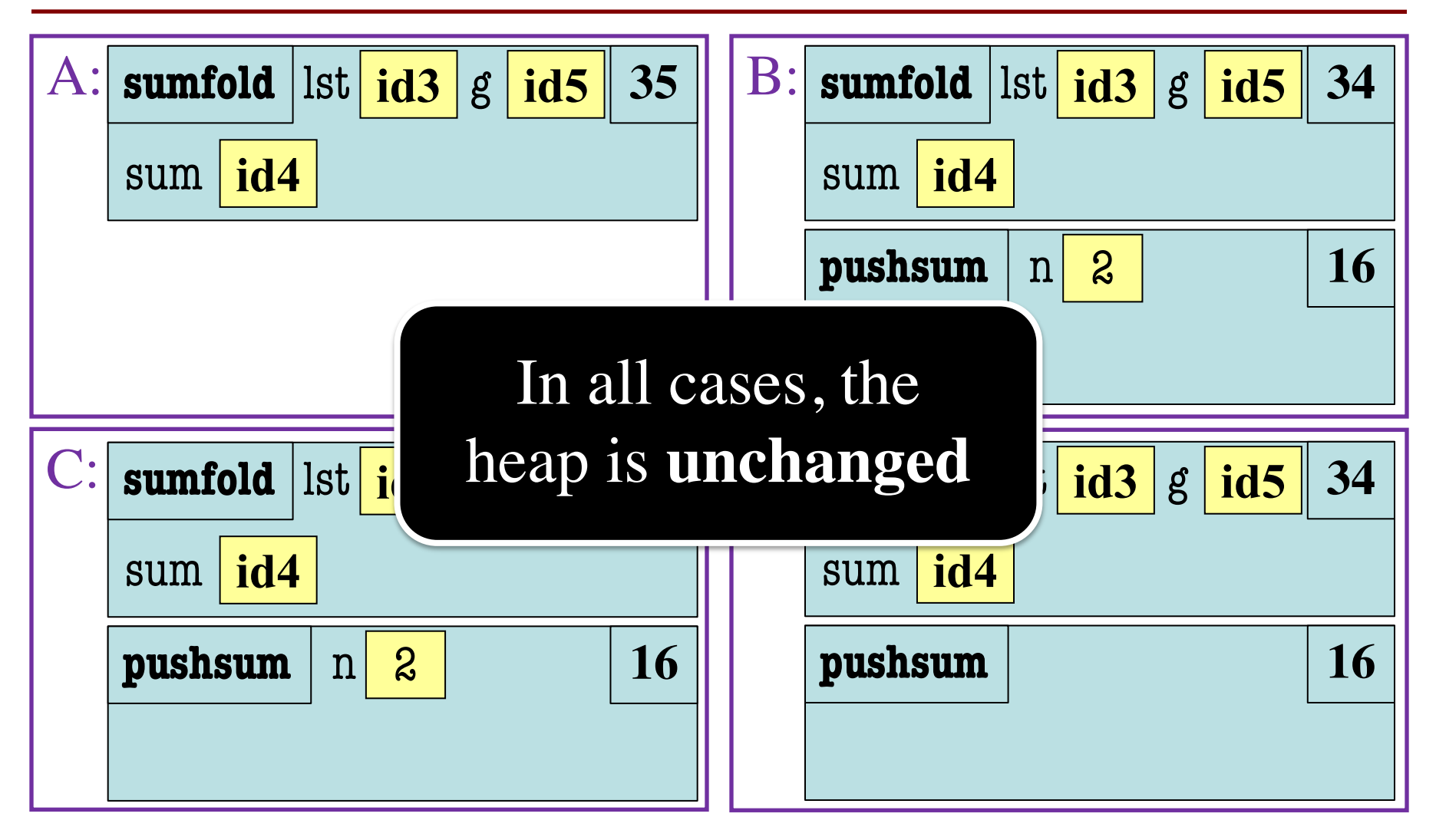

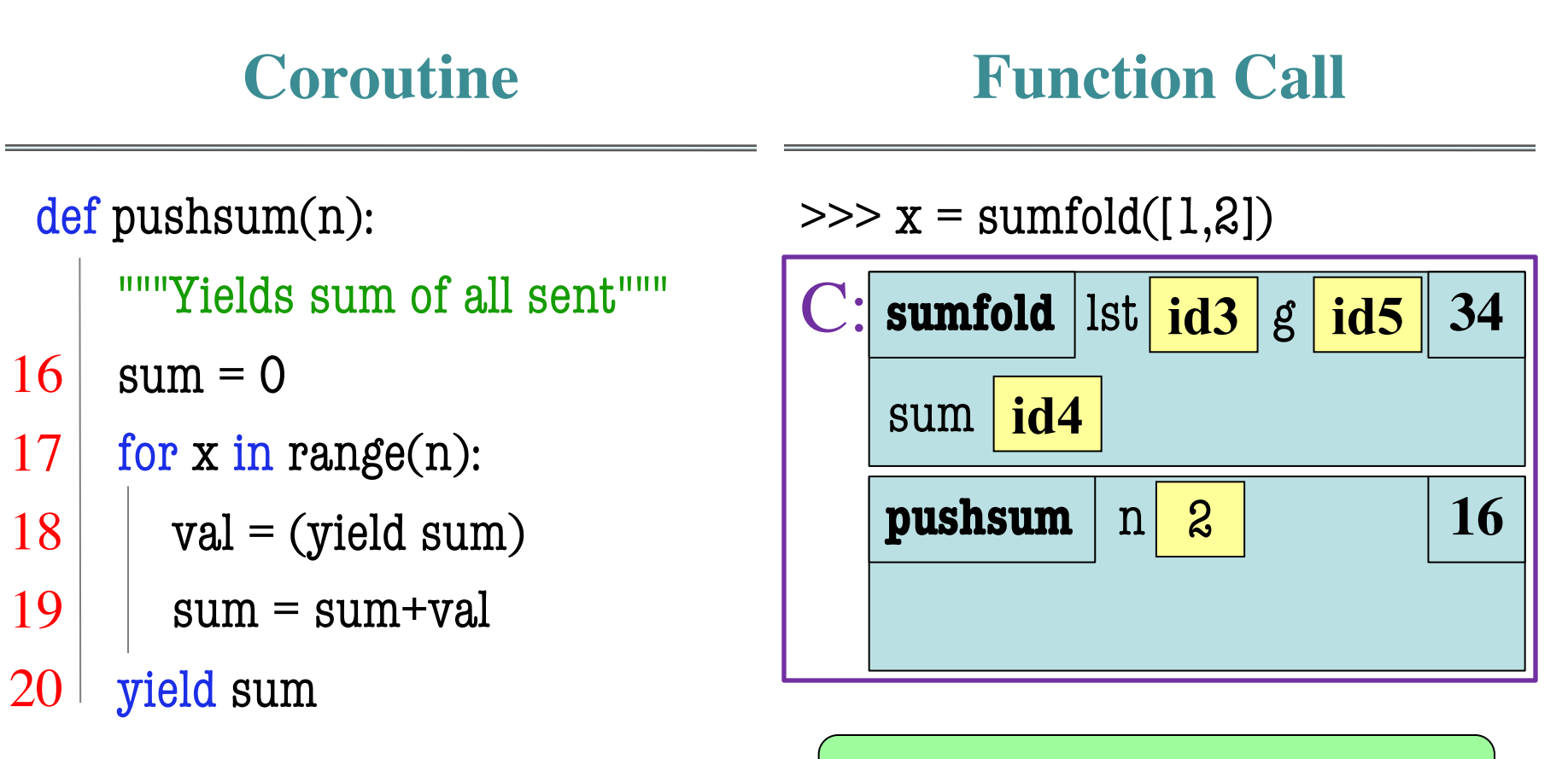

What is the **next step**?

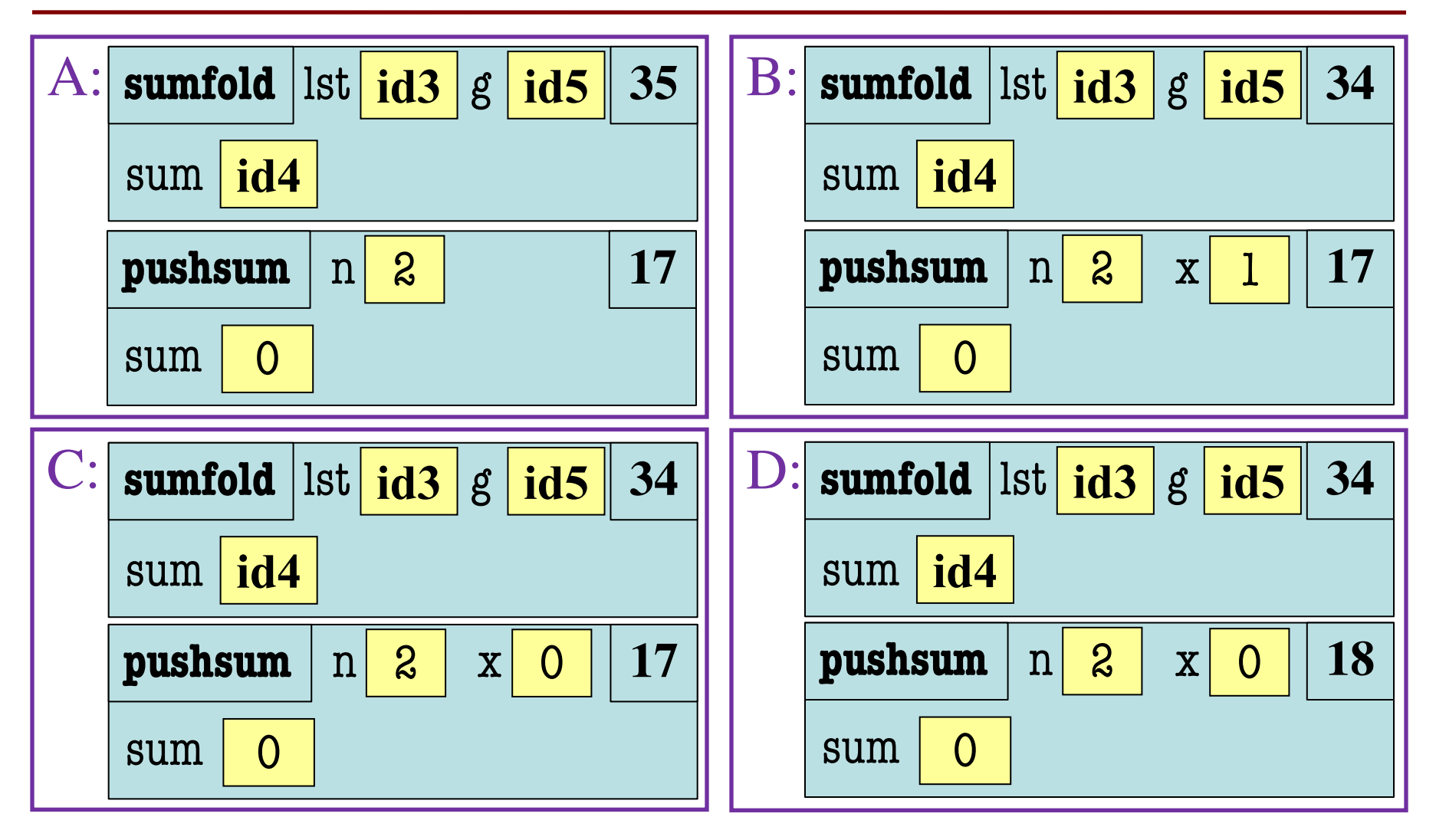

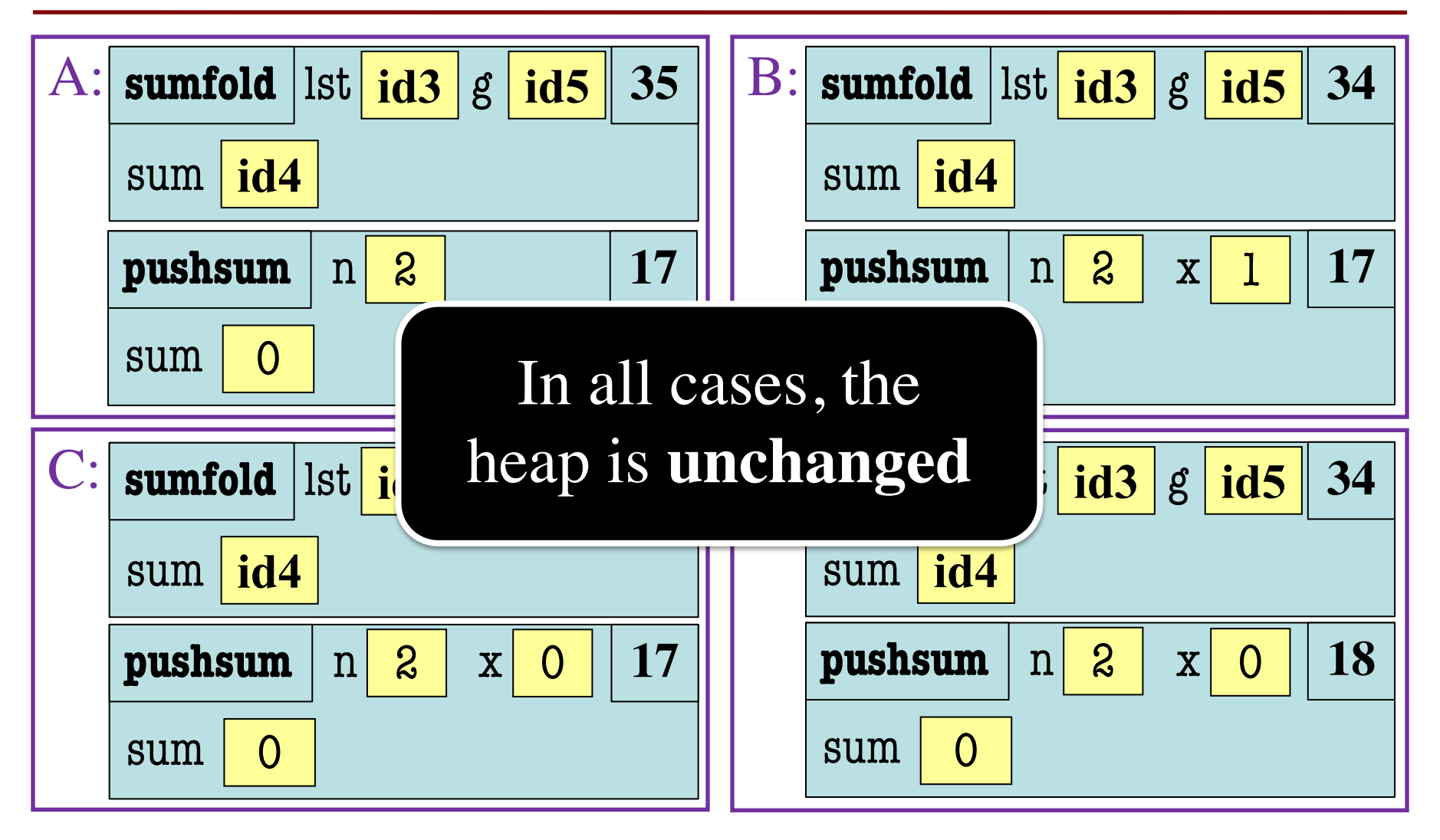

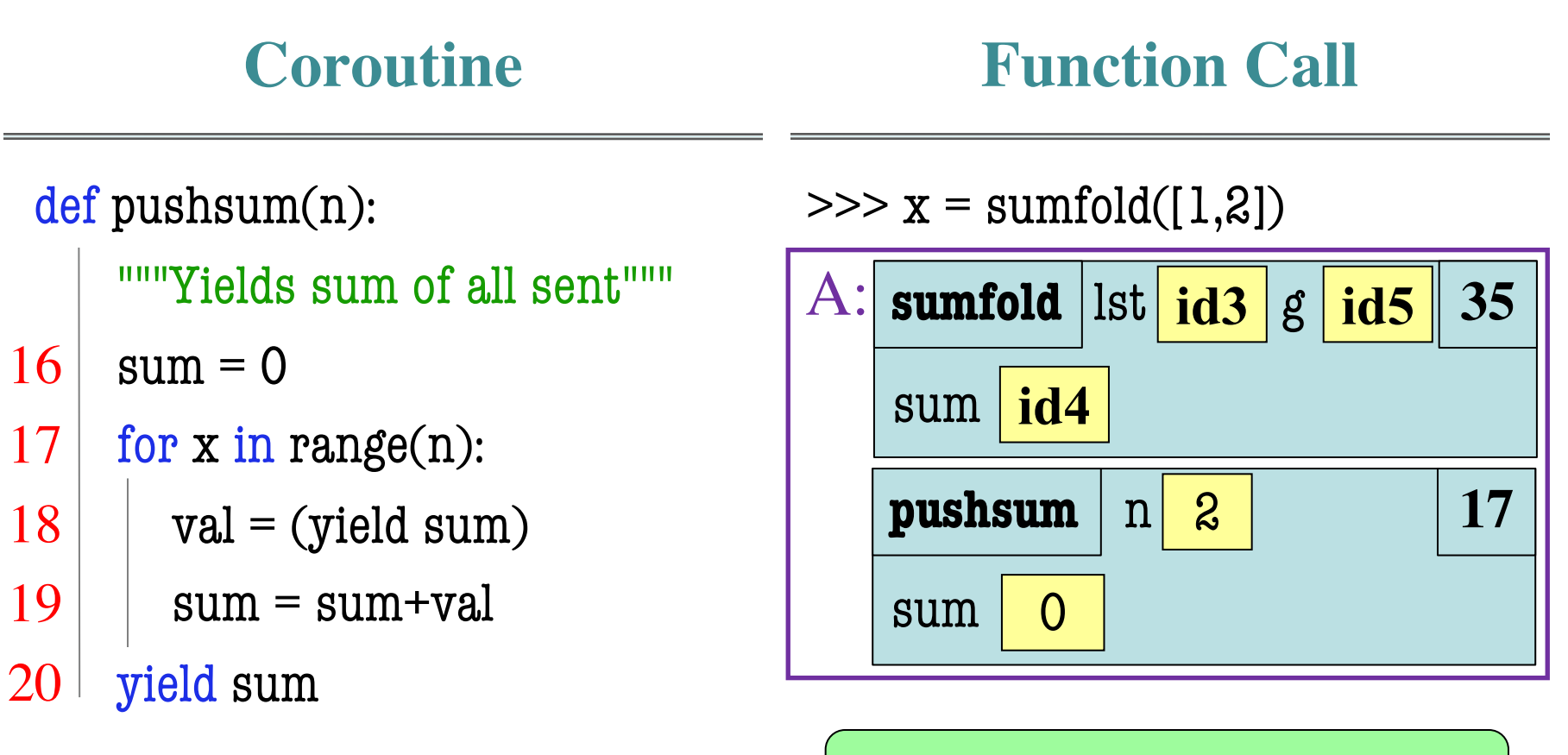

What is the **next step**?

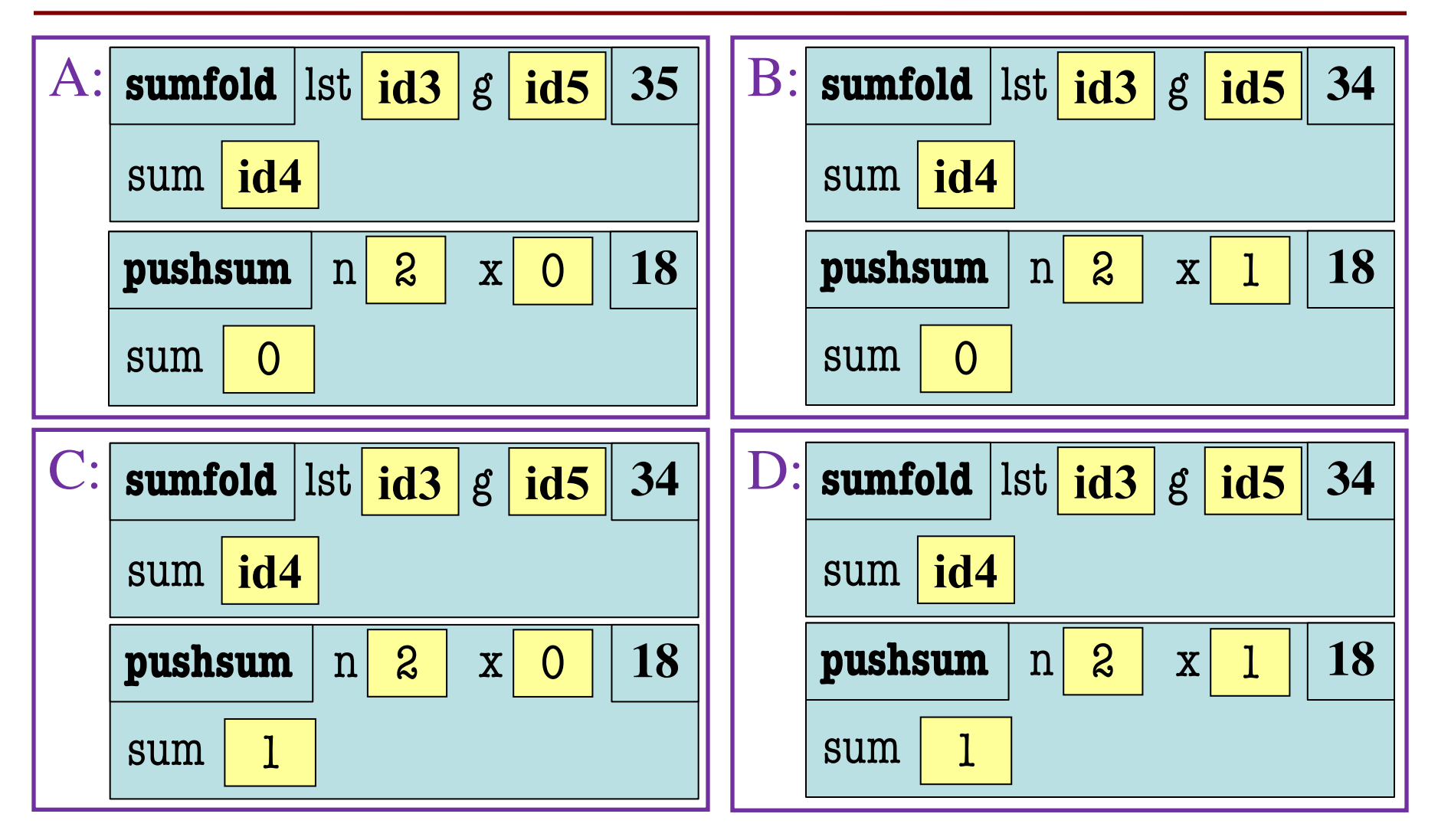

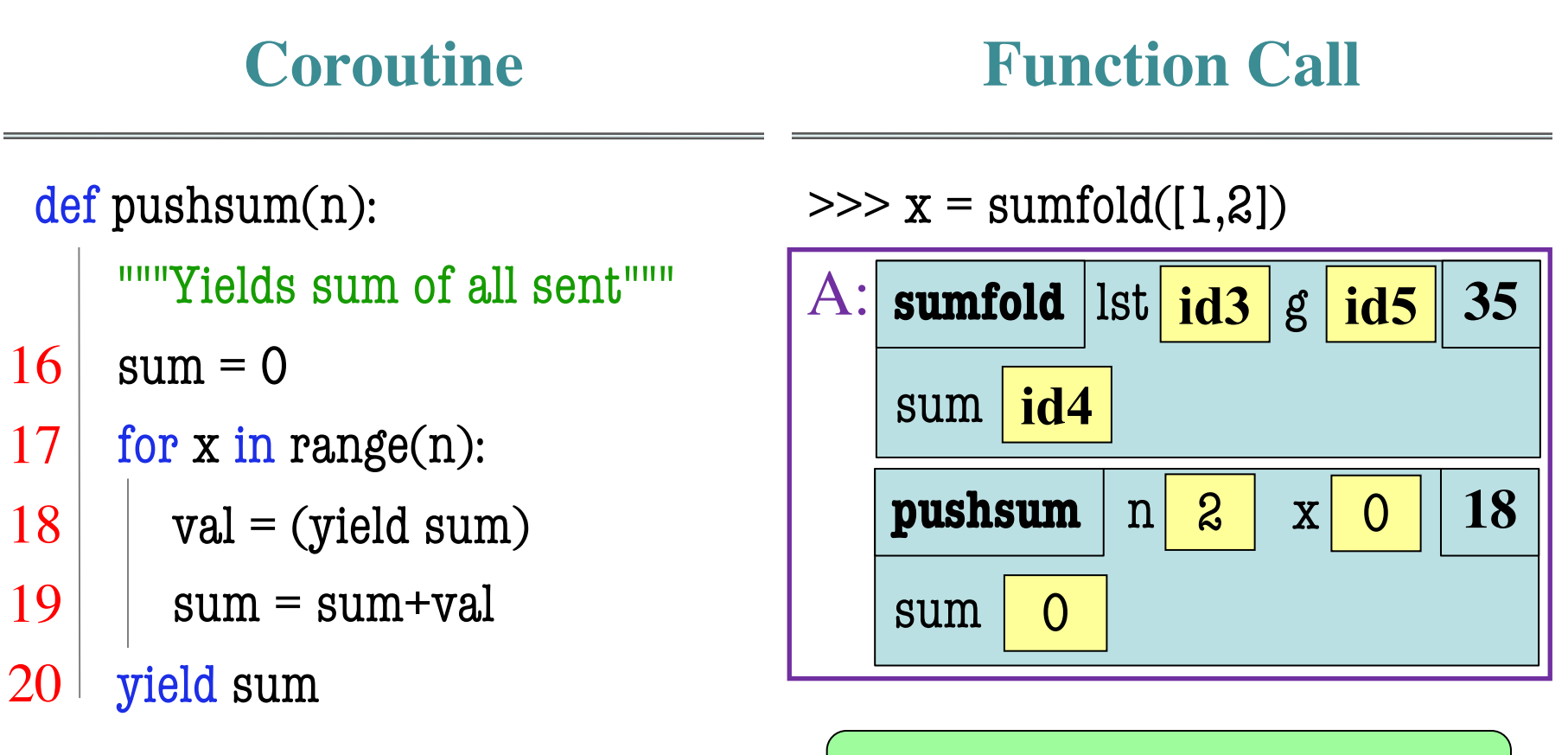

What is the **next step**?

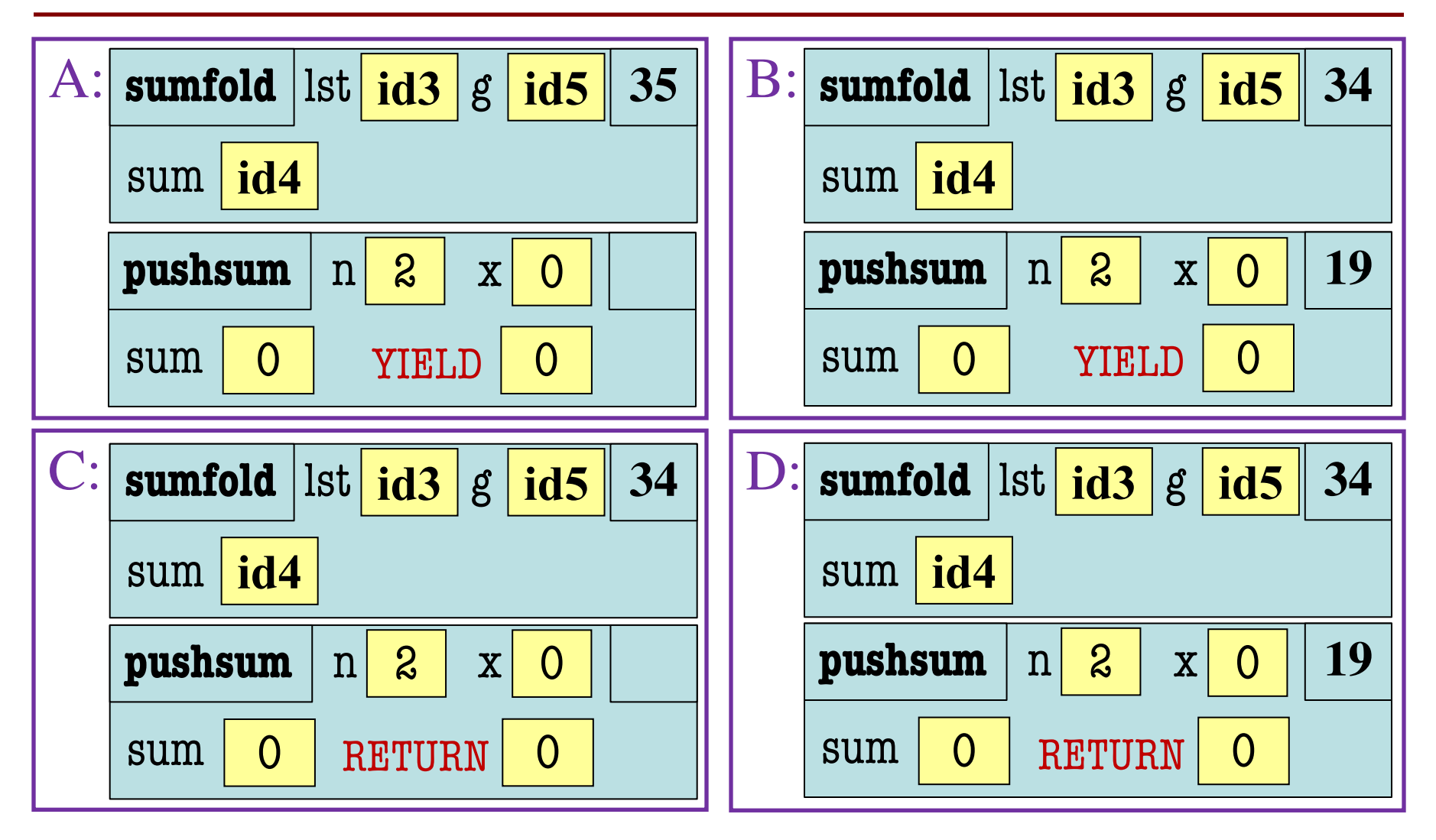

#### **Parent Function** def sumfold(lst): """Returns list of sums"""  $sum = []$  $g = \text{pushsum}(\text{len}(\text{lst}))$ next(g) for x in lst:  $a = g.send(x)$ sum.append(a) return sum **Function Call**  $\gg$   $\times$   $\times$  = sumfold([1,2]) 33 32 34 35 36 37 38 What is the **next step**?  $C:$  sumfold  $\left| \text{lst} \left[ \frac{\text{id3}}{\text{id3}} \right] g \left[ \frac{\text{id5}}{\text{id5}} \right] 34 \right|$ sum **id4**  $p$ **ushsum**  $n \mid 2$  $sum <sub>0</sub>$  $x \mid 0$ RETURN 0

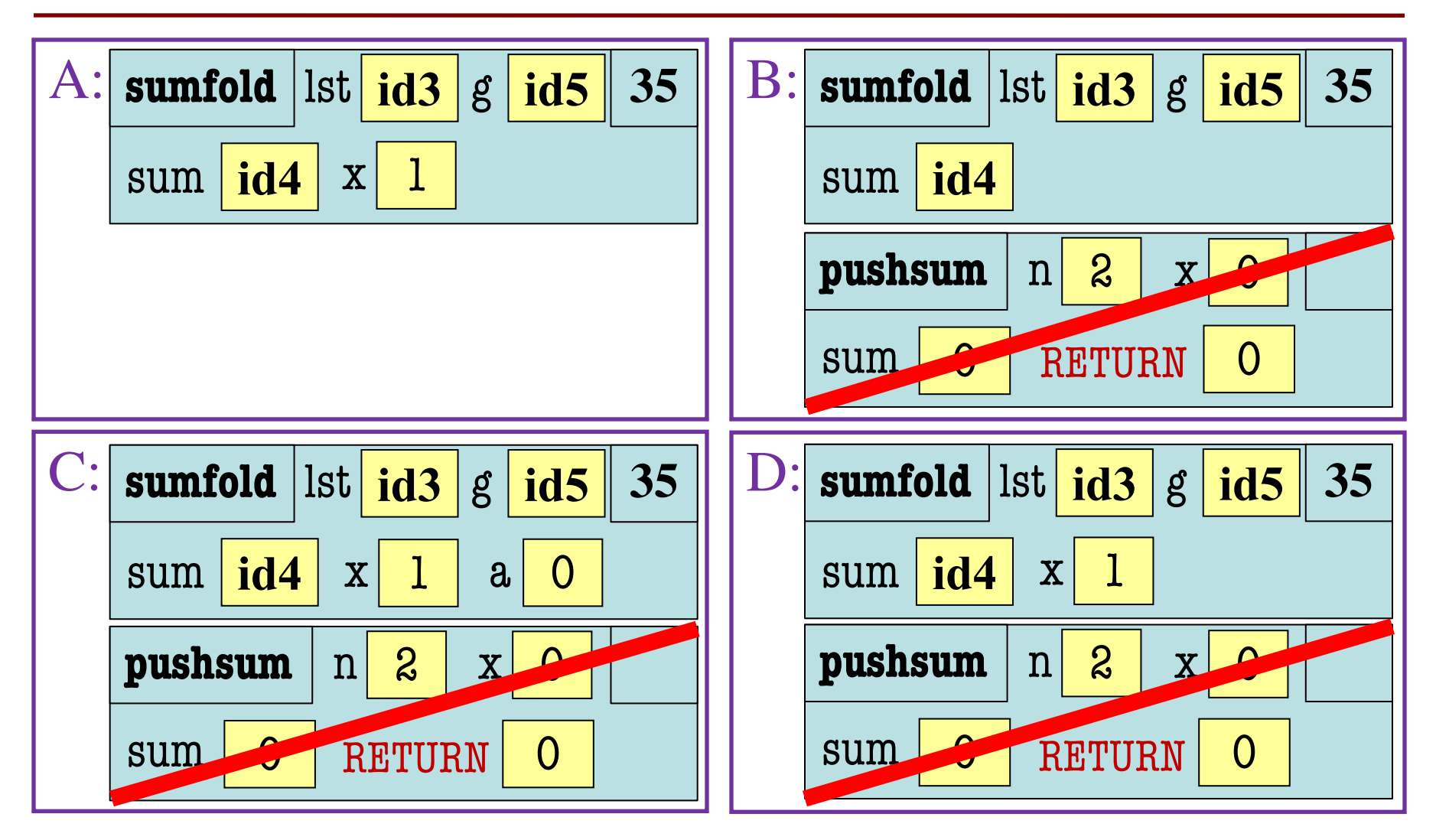

#### **Parent Function** def sumfold(lst): """Returns list of sums"""  $sum = []$  $g = \text{pushsum}(\text{len}(\text{lst}))$ next(g) for x in lst:  $a = g.send(x)$ sum.append(a) return sum **Function Call**  $\gg$   $\times$   $\times$  = sumfold([1,2]) 33 32 34 35 36 37 38 What is the **next step**? B: **sumfold** lst **id3 35** g **id5** sum **id4**  $p$ **ushsum**  $n \mid 2$ sum  $\mathbf{x}$ RETURN 0

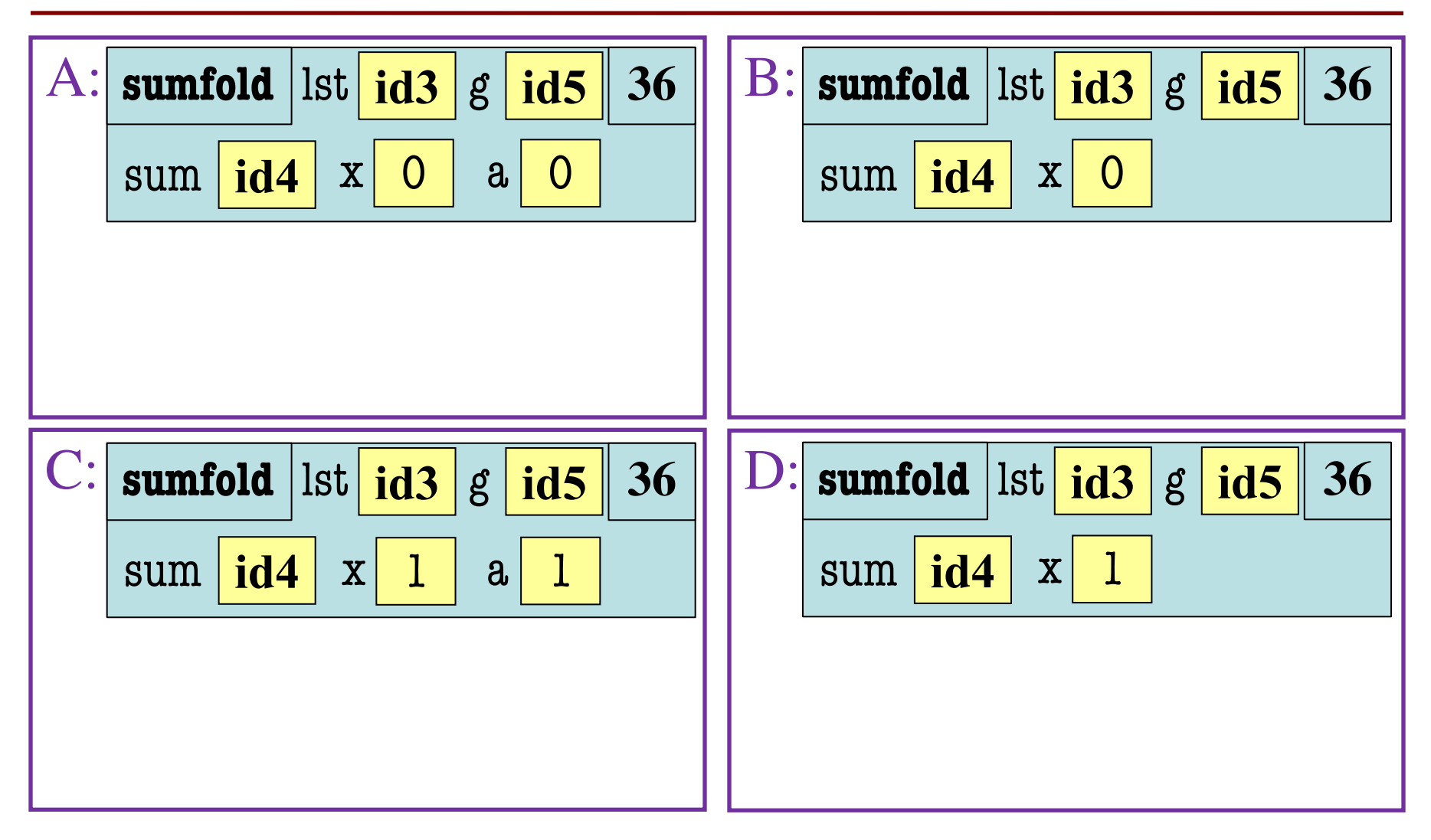

#### **Parent Function** def sumfold(lst): """Returns list of sums"""  $sum = []$  $g = \text{pushsum}(\text{len}(\text{lst}))$ next(g) for x in lst:  $a = g.send(x)$ sum.append(a) return sum **Function Call**  $\gg$   $\times$   $\times$  = sumfold([1,2]) 33 32 34 35 36 37 38 What is the **next step**?  $sumfold$   $\vert \vert \vert st \vert$   $\vert id3 \vert$   $\vert g \vert$   $\vert id5 \vert \vert 36$ sum **id4 id5**  $x|1$

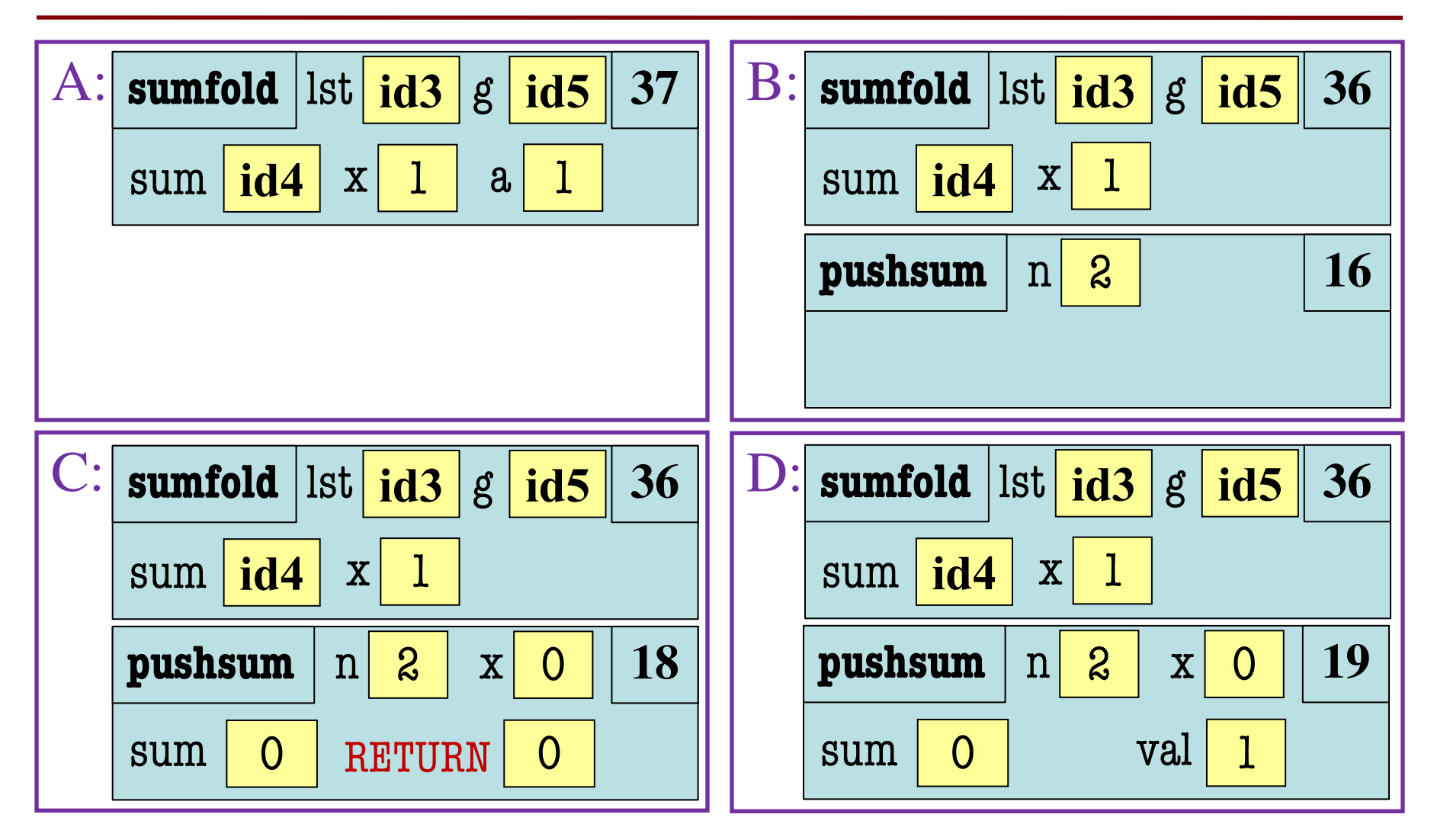

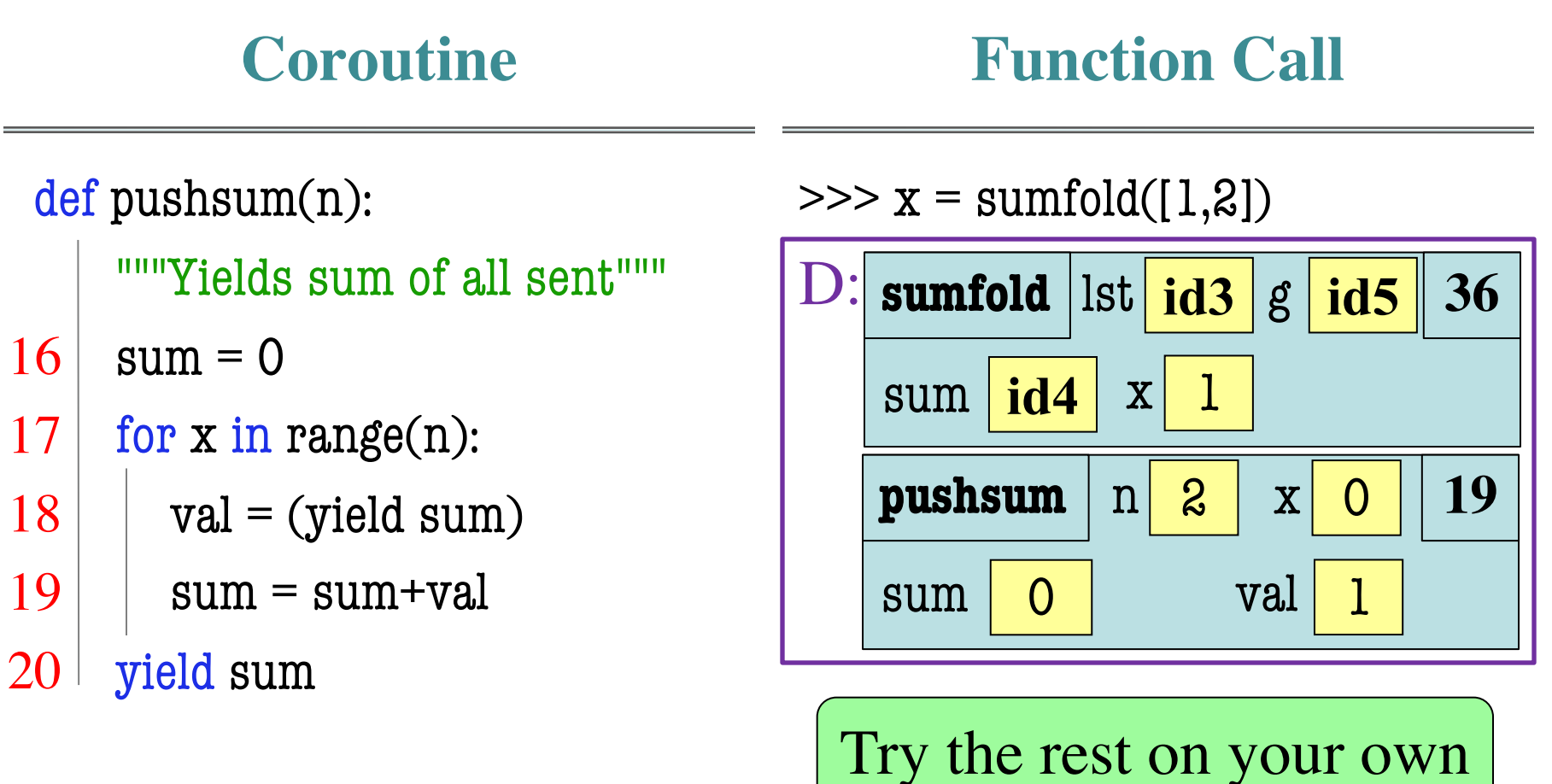

## **Demo: Writing a Coroutine**

def chunkify(input):

"""Coroutine to break a list into chunks.

Each call to send is the number of elements to chunk. At each call, it yields a new list of the size of the number of elements in send.

If the size sent is not an int or is  $\leq 0$ , it yields the empty list

Parameter input: The data to process Precondition: input is an iterable""" pass

## **Demo: Writing a Coroutine**

def chunkify(input):

"""Coroutine to break a list into chunks.

Each call to send is the number of elements to chunk. At each call, it yields a new list of the size of the number of elements in send.

If the size sent is not an int or is  $\leq 0$ , it yields the empty list

Parameter input: The data to proces Precondition: input is an iterable"""

Kind of like a **precondition**

#### **Demo: Writing the Parent/Driver**

def printit(lst,step):

"""Prints the contents of lst in groups of size step

Each group is printed on a line by itself.

Parameter lst: The list to process Precondition: lst is a list

Parameter step: The number of elements to print at a time Precondition: step is an  $int > 0$ """

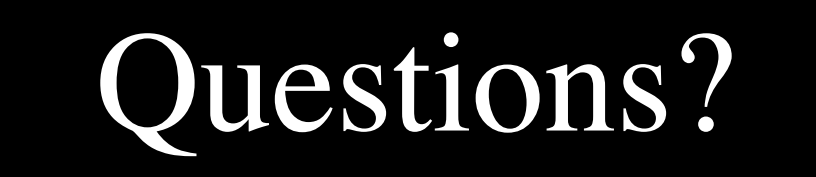